ФЕДЕРАЛЬНОЕ АГЕНТСТВО ПО ТЕХНИЧЕСКОМУ РЕГУЛИРОВАНИЮ И МЕТРОЛОГИИ ФЕДЕРАЛЬНОЕ ГОСУДАРСТВЕННОЕ УНИТАРНОЕ ПРЕДПРИЯТИЕ УРАЛЬСКИЙ НАУЧНО-ИССЛЕДОВАТЕЛЬСКИЙ ИНСТИТУТ МЕТРОЛОГИИ (ФГУП «УНИИМ»)

СОГЛАСОВАНО УТВЕРЖДАЮ Директор ООО «Лидкор» **ПИРЕКТОР ФГУП «УНИИМ»** А.И. Улыбин EOP С.В. Медведевских 2019 г. 2019 г.

Государственная система обеспечения единства измерений

# **Комплексы для регистрации температуры «Термолог-Тране» (Thermolog-Trans)**

Методика поверки МП 97-221-2019

> Екатеринбург 2019 '

Разработана: Федеральным государственным унитарным предприятием Уральский научно - исследовательский институт метрологии (ФГУП «УНИИМ»)

Исполнитель: Соколова Е.В., старший инженер ФГУП «УНИИМ»

Утверждена: ФГУП «УНИИМ» 24 декабря 2019 г.

# **СОДЕРЖАНИЕ**

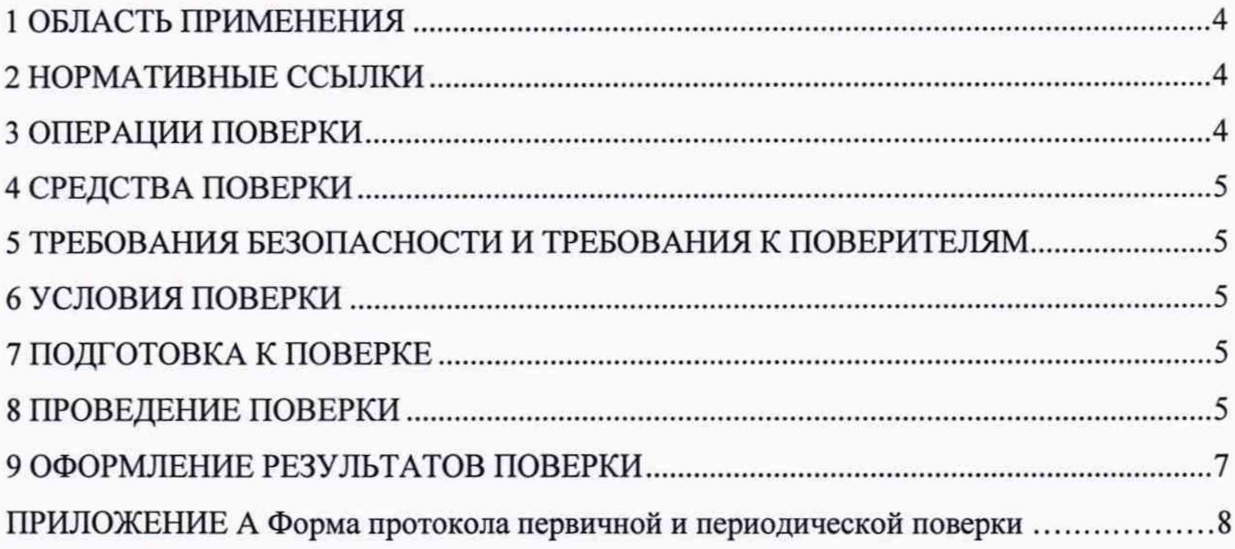

 $\bar{\nu}$ 

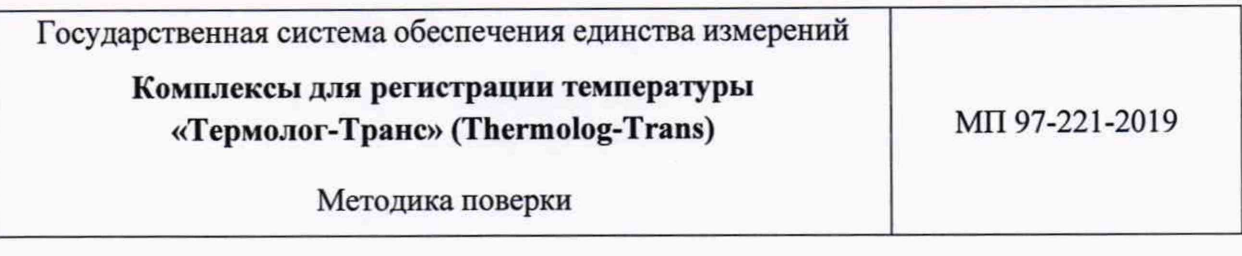

Дата введения « » декабря 2019 г.

# **1 ОБЛАСТЬ ПРИМЕНЕНИЯ**

1.1 Настоящий документ распространяется на комплексы для регистрации температуры «Термолог-Транс» (Thermolog-Trans) (далее - приборы, комплексы) и устанавливает методику их первичной и периодической поверки.

Интервал между поверками - 1 год.

# **2 НОРМАТИВНЫЕ ССЫЛКИ**

В настоящей методике использованы ссылки на документы, приведенные в таблице

1.

Таблица 1 - Перечень документов, на которые даны ссылки

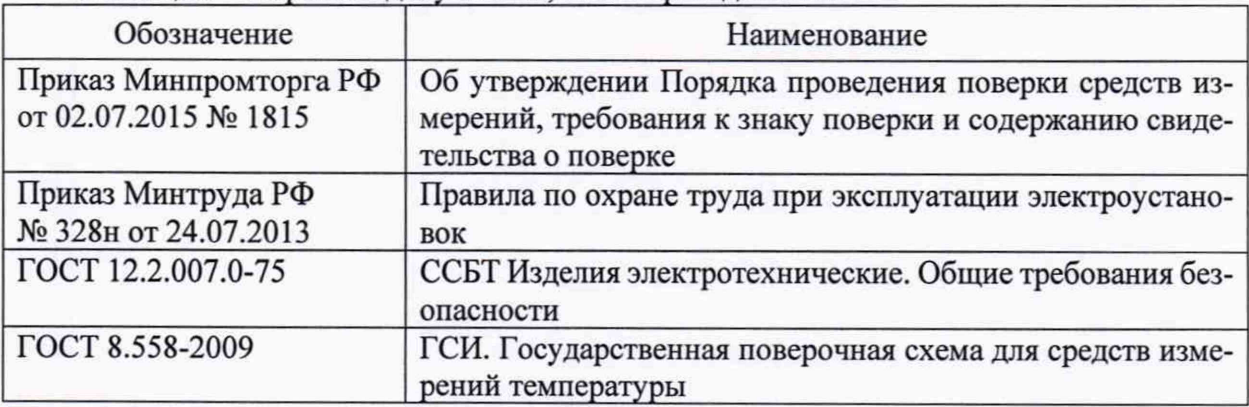

# **3 ОПЕРАЦИИ ПОВЕРКИ**

3.1 При проведении поверки выполняют операции, перечисленные в таблице 2. Таблица 2 - Перечень операций поверки

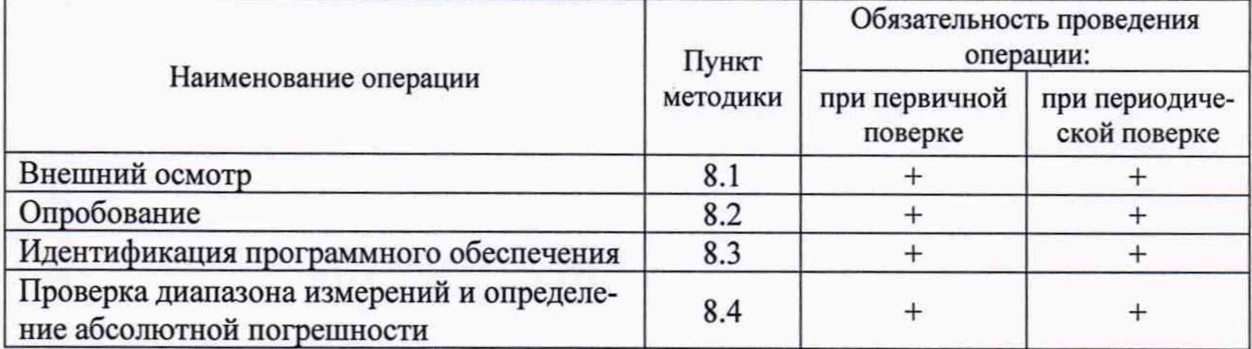

3.2 Если при выполнении хотя бы одной из операций по 3.1 будет установлено несоответствие комплекса установленным требованиям, комплекс признают непригодным к эксплуатации.

### **4 СРЕДСТВА ПОВЕРКИ**

4.1 При проведении поверки применяют следующие средства поверки:

<span id="page-4-0"></span>- эталон единицы температуры 2 разряда в диапазоне значений от минус 50 °С до 450 °С по ГОСТ 8.558-2009 (измеритель-регулятор температуры многоканальный прецизионный МИТ-8, рег. № 19736-05; термометр сопротивления платиновый вибропрочный эталонный ПТСВ, рег. № 23040-07);

- термостат переливной прецизионный ТПП-1.1, диапазон от минус 40 °С до 100 °С, нестабильность поддержания температуры ±0,01 °С (рег. № 33744-07);

 $-$  секундомер механический СОСпр-2б-2, диапазон (0 - 600) с, погрешность  $\pm$ 0,6 с, диапазон (0 – 3600) с, погрешность ±1,8 с, рег. № 11519-11;

-термогигрометр электронный «Center» модель 313, диапазон измерений относительной влажности (10 - 100) %, погрешность  $\pm$  2,5 %; диапазон измерений температуры от минус 20 °С до 60 °С, погрешность  $\pm$  0.7 °С.

<span id="page-4-1"></span>4.2 Допускается применение средств поверки, отличных от указанных в 4.1, но обеспечивающих определение (контроль) метрологических характеристик с требуемой точностью.

# **5 ТРЕБОВАНИЯ БЕЗОПАСНОСТИ И ТРЕБОВАНИЯ К ПОВЕРИТЕЛЯМ**

5.1 При проведении поверки необходимо соблюдать требования, установленные ГОСТ 12.2.007.0, Приказом Минтруда № 328н от 24.07.2013 и требования безопасности, установленные в документации на средства поверки.

5.2 К проведению поверки допускаются лица, изучившие настоящую методику, эксплуатационную документацию на комплексы и средства поверки; прошедшие обучение в качестве поверителей средств измерений и работающие в организации, аккредитованной на право поверки средств измерений.

#### **6 УСЛОВИЯ ПОВЕРКИ**

<span id="page-4-2"></span>При проведении поверки необходимо соблюдать следующие условия:

- температура окружающего воздуха: (25±5) °С;
- относительная влажность воздуха: от 45 до 80 *%.* à.

#### **7 ПОДГОТОВКА К ПОВЕРКЕ**

Представленные на поверку комплексы, а также средства поверки подготавливают к работе в соответствии с эксплуатационной документацией.

#### **8 ПРОВЕДЕНИЕ ПОВЕРКИ**

8.1 Внешний осмотр

8.1.1 При внешнем осмотре проверяют:

- соответствие комплектности эксплуатационным документам;

- отсутствие механических повреждений;

- сохранность соединительных кабелей;

- четкость надписей на модуле регистрации температуры;

- соответствие маркировки и заводского номера эксплуатационным документам.

8.1.2 Результаты считают положительными, если выполняются требования, указанные в 8.1.1.

#### 8.2 Опробование

8.2.1 При опробовании подключают комплекс к ПЭВМ с установленным программным обеспечением (ПО) «Термолог», нажимают кнопку «Новый сбор данных». На экране ПЭВМ появляется окно с идентификационным номером термочипа, соответствующим номеру подключенного регистратора температуры.

8.2.2 Результаты считают положительными, если выполняются требования, указанные в 8.2.1.

#### 8.3 Идентификация программного обеспечения

8.3.1 Для идентификации ПО комплексов сравнивают номер версии (идентификационный номер) ПО комплексов с номером, указанным в таблице 3.

#### Таблица 3 - Идентификационные данные ПО

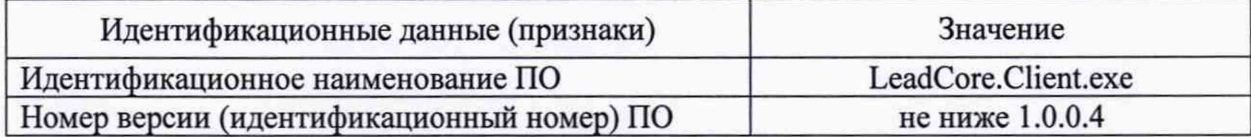

8.3.2 Результаты идентификации ПО считают положительными, если номер версии ПО комплексов соответствует приведенному в таблице 3.

8.4 Проверка диапазона измерений и определение абсолютной погрешности

8.4.1 Комплекс подключают к персональному компьютеру. Устанавливают модуль в контактное устройство и проводят настройку его параметров (интервал 2 мин, дискретность  $0.0625$  °C).

8.4.2 Проверка диапазона измерений от минус 10 °С до 65 °С и определение абсолютной погрешности

8.4.2.1 Снимают модуль с контактного устройства

8.4.2.2 Помещают модуль и эталонный термометр в климатическую камеру. Устанавливают в камере последовательно значения температуры, соответствующие началу, середине и концу диапазона измерений. Проводят измерения температуры модулем и эталонным термометром после установления в климатической камере заданной температуры (в начале, середине и конце диапазона измерений).

8.4.2.3 После проведения измерений извлекают модуль из климатической камеры, устанавливают его в контактное устройство и считывают с него данные.

8.4.2.4 Определение абсолютной погрешности

Абсолютную погрешность измерений температуры определяют по формуле

$$
\Delta = T_{n3M\,i} - T_{3T\,i} \,, \tag{1}
$$

где Т<sub>изм і</sub> - значение температуры, измеренное прибором, в і-ой точке, °С;

 $T_{3T}$  i - значение температуры, измеренное эталонным термометром, в i-ой точке,  $^{\circ}C$ .

8.4.3 Проверка диапазона измерений от минус 40 °С до минус 10 °С и определение абсолютной погрешности

Повторяют операции по 8.4.2.1 - 8.4.2А

8.4.4 Проверка диапазона измерений от 60 °С до 85 °С и определение абсолютной погрешности

Повторяют операции по 8.4.2.1 - 8.4.2.4.

8.4.5 Устанавливают дискретность 0,5 °С и повторяют операции по 8.4.2-8.4.4.

8.4.6 Результаты поверки считают положительными, если абсолютная погрешность измерений температуры находится в интервале ±1,5 °С в диапазоне измерений температуры

от минус 40 °С до минус 10 °С и от 65 °С до 85 °С; ±0,5 °С в диапазоне измерений температуры от минус 10 °С до плюс 65 °С.

#### 9 ОФОРМЛЕНИЕ РЕЗУЛЬТАТОВ ПОВЕРКИ

9.1 Результаты поверки заносят в протокол с указанием всех значений результатов измерений. Рекомендованная форма протокола поверки приведена в Приложении А.

9.2 При положительных результатах поверки комплекс признают пригодным к эксплуатации, делают запись в руководстве по эксплуатации, заверенную подписью поверителя и знаком поверки, и (или) оформляют свидетельство о поверке в соответствии с приказом Минпромторга РФ от 02.07.2015 № 1815.

9.3 При отрицательных результатах поверки комплекс к применению не допускают, оформляют извещение о непригодности с указанием причин в соответствии с приказом Минпромторга РФ № 1815 от 02.07.2015 г., делают соответствующую запись в руководстве по эксплуатации.

Старший инженер ФГУП «УНИИМ» Старший инженер ФГУП «УНИИМ»

# ПРИЛОЖЕНИЕ А

#### (рекомендуемое)

Форма протокола первичной и периодической поверки в соответствии с документом МП 97-221-2019 «ГСИ. Комплексы для регистрации температуры «Термолог-Транс» (Thermolog-Trans). Методика поверки»

# $\Pi$ РОТОКОЛ  $\Pi$ ОВЕРКИ № от

Заводской номер:

Дата изготовления:

Принадлежит:

Средства поверки:

Условия поверки:

1. Результаты внешнего осмотра:

2. Результаты опробования:

3. Результаты проверки ПО:

4. Определение абсолютной погрешности

### Таблица - Определение абсолютной погрешности

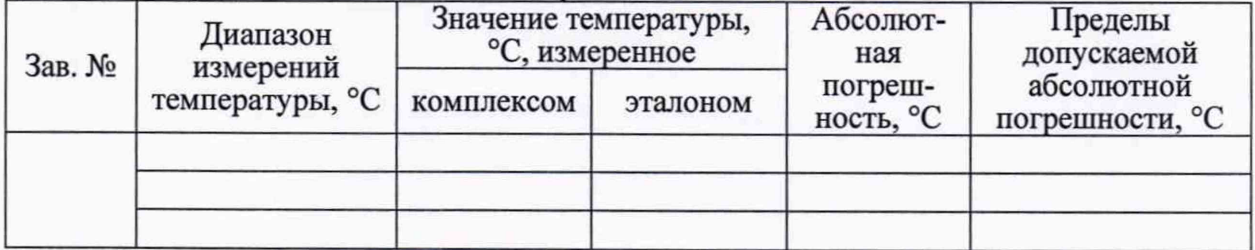

Заключение по результатам поверки:

На основании положительных результатов поверки признан пригодным к эксплуатации  $N_2$  or 20 r.

На основании отрицательных результатов поверки выдано извещение о непригодности 

Дата поверки Подпись поверителя

Организация, проводившая поверку